Pham 2027

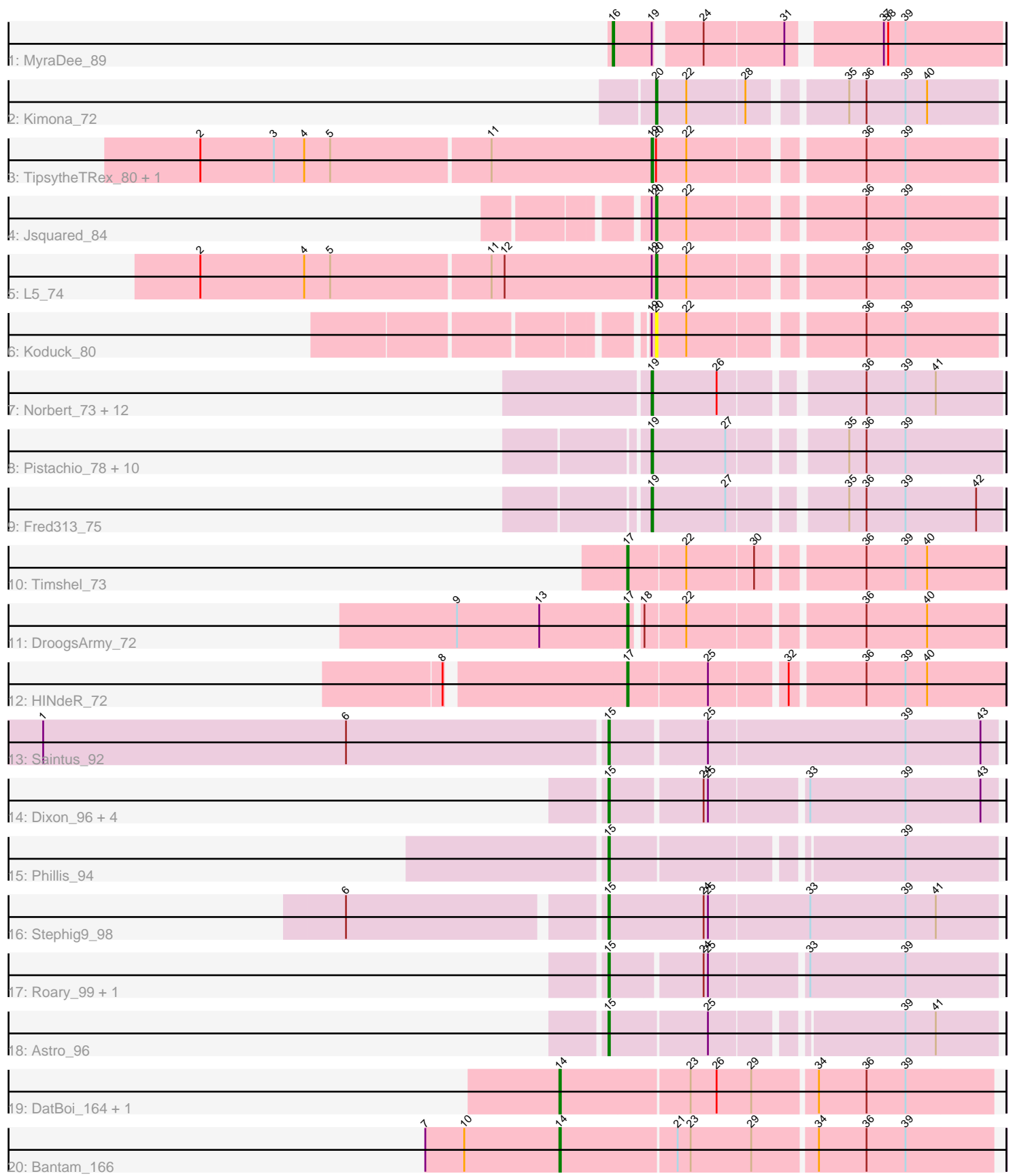

Note: Tracks are now grouped by subcluster and scaled. Switching in subcluster is indicated by changes in track color. Track scale is now set by default to display the region 30 bp upstream of start 1 to 30 bp downstream of the last possible start. If this default region is judged to be packed too tightly with annotated starts, the track will be further scaled to only show that region of the ORF with annotated starts. This action will be indicated by adding "Zoomed" to the title. For starts, yellow indicates the location of called starts comprised solely of Glimmer/GeneMark auto-annotations, green indicates the location of called starts with at least 1 manual gene annotation.

# Pham 2027 Report

This analysis was run 04/28/24 on database version 559.

Pham number 2027 has 49 members, 5 are drafts.

Phages represented in each track:

- Track 1 : MyraDee 89
- Track 2 : Kimona\_72
- Track 3 : TipsytheTRex\_80, Serenity\_84
- Track 4 : Jsquared 84
- Track  $5: L5.74$
- Track 6 : Koduck\_80
- Track 7 : Norbert 73, Noella 78, Lambert1 77, Panamaxus 74, Veracruz 74,
- Popcicle\_77, ResDef\_75, Texage\_75, Margo\_77, Hookmount\_77, Pocahontas\_76, Todacoro\_77, QuinnKiro\_76
- Track 8 : Pistachio\_78, Idleandcovert\_78, Giroux\_76, Heathen\_76, Bugatti\_77, SaturnRing\_77, Puppy\_78, TNguyen7\_78, BlueBird\_80, Scout\_76, HelDan\_77
- Track 9 : Fred313 75
- Track 10 : Timshel\_73
- 
- Track 11 : DroogsArmy\_72 • Track 12 : HINdeR 72
- 
- Track 13 : Saintus 92
- Track 14 : Dixon 96, Danforth 98, Smeadley 97, Expelliarmus 94, Groundhog 94
- Track 15 : Phillis 94
- Track 16 : Stephig9\_98
- Track 17 : Roary\_99, NearlyHeadless\_98
- Track 18 : Astro\_96
- Track 19 : DatBoi\_164, SpeedDemon\_1620
- Track 20 : Bantam\_166

## **Summary of Final Annotations (See graph section above for start numbers):**

The start number called the most often in the published annotations is 19, it was called in 23 of the 44 non-draft genes in the pham.

Genes that call this "Most Annotated" start:

• BlueBird\_80, Bugatti\_77, Fred313\_75, Giroux\_76, Heathen\_76, HelDan\_77, Hookmount\_77, Idleandcovert\_78, Lambert1\_77, Margo\_77, Noella\_78, Norbert\_73, Panamaxus\_74, Pistachio\_78, Pocahontas\_76, Popcicle\_77, Puppy\_78, QuinnKiro\_76, ResDef\_75, SaturnRing\_77, Scout\_76, Serenity\_84, TNguyen7\_78,

Texage\_75, TipsytheTRex\_80, Todacoro\_77, Veracruz\_74,

Genes that have the "Most Annotated" start but do not call it: • Jsquared 84, Koduck 80, L5 74, MyraDee 89,

Genes that do not have the "Most Annotated" start:

• Astro\_96, Bantam\_166, Danforth\_98, DatBoi\_164, Dixon\_96, DroogsArmy\_72, Expelliarmus\_94, Groundhog\_94, HINdeR\_72, Kimona\_72, NearlyHeadless\_98, Phillis 94, Roary 99, Saintus 92, Smeadley 97, SpeedDemon 1620, Stephig9 98, Timshel\_73,

## **Summary by start number:**

Start 14:

- Found in 3 of 49 ( 6.1% ) of genes in pham
- Manual Annotations of this start: 3 of 44
- Called 100.0% of time when present

• Phage (with cluster) where this start called: Bantam 166 (DL), DatBoi 164 (DL), SpeedDemon\_1620 (DL),

#### Start 15:

- Found in 11 of 49 ( 22.4% ) of genes in pham
- Manual Annotations of this start: 11 of 44
- Called 100.0% of time when present
- Phage (with cluster) where this start called: Astro 96 (A8), Danforth 98 (A8),

Dixon\_96 (A8), Expelliarmus\_94 (A8), Groundhog\_94 (A8), NearlyHeadless\_98 (A8), Phillis 94 (A8), Roary 99 (A8), Saintus 92 (A8), Smeadley 97 (A8), Stephig9 98 (A8),

Start 16:

- Found in 1 of 49 ( 2.0% ) of genes in pham
- Manual Annotations of this start: 1 of 44
- Called 100.0% of time when present
- Phage (with cluster) where this start called: MyraDee 89 (A18),

## Start 17:

- Found in 3 of 49 ( 6.1% ) of genes in pham
- Manual Annotations of this start: 3 of 44
- Called 100.0% of time when present

• Phage (with cluster) where this start called: DroogsArmy 72 (A7), HINdeR 72 (A7), Timshel\_73 (A7),

## Start 19:

- Found in 31 of 49 ( 63.3% ) of genes in pham
- Manual Annotations of this start: 23 of 44
- Called 87.1% of time when present

• Phage (with cluster) where this start called: BlueBird 80 (A3), Bugatti 77 (A3), Fred313\_75 (A3), Giroux\_76 (A3), Heathen\_76 (A3), HelDan\_77 (A3), Hookmount 77 (A3), Idleandcovert 78 (A3), Lambert1 77 (A3), Margo 77 (A3), Noella\_78 (A3), Norbert\_73 (A3), Panamaxus\_74 (A3), Pistachio\_78 (A3), Pocahontas\_76 (A3), Popcicle\_77 (A3), Puppy\_78 (A3), QuinnKiro\_76 (A3), ResDef\_75 (A3), SaturnRing\_77 (A3), Scout\_76 (A3), Serenity\_84 (A2), TNguyen7\_78 (A3), Texage\_75 (A3), TipsytheTRex\_80 (A2), Todacoro\_77 (A3), Veracruz\_74 (A3),

Start 20:

- Found in 6 of 49 ( 12.2% ) of genes in pham
- Manual Annotations of this start: 3 of 44
- Called 66.7% of time when present

• Phage (with cluster) where this start called: Jsquared 84 (A2), Kimona 72 (A19), Koduck\_80 (A2), L5\_74 (A2),

## **Summary by clusters:**

There are 7 clusters represented in this pham: DL, A19, A18, A3, A2, A7, A8,

Info for manual annotations of cluster A18: •Start number 16 was manually annotated 1 time for cluster A18.

Info for manual annotations of cluster A19: •Start number 20 was manually annotated 1 time for cluster A19.

Info for manual annotations of cluster A2: •Start number 19 was manually annotated 2 times for cluster A2. •Start number 20 was manually annotated 2 times for cluster A2.

Info for manual annotations of cluster A3: •Start number 19 was manually annotated 21 times for cluster A3.

Info for manual annotations of cluster A7: •Start number 17 was manually annotated 3 times for cluster A7.

Info for manual annotations of cluster A8: •Start number 15 was manually annotated 11 times for cluster A8.

Info for manual annotations of cluster DL: •Start number 14 was manually annotated 3 times for cluster DL.

## **Gene Information:**

Gene: Astro\_96 Start: 50275, Stop: 50027, Start Num: 15 Candidate Starts for Astro\_96: (Start: 15 @50275 has 11 MA's), (25, 50209), (39, 50089), (41, 50068),

Gene: Bantam\_166 Start: 89133, Stop: 88843, Start Num: 14 Candidate Starts for Bantam\_166: (7, 89226), (10, 89199), (Start: 14 @89133 has 3 MA's), (21, 89055), (23, 89046), (29, 89004), (34, 88962), (36, 88929), (39, 88902),

Gene: BlueBird\_80 Start: 45605, Stop: 45381, Start Num: 19 Candidate Starts for BlueBird\_80: (Start: 19 @45605 has 23 MA's), (27, 45554), (35, 45485), (36, 45473), (39, 45446),

Gene: Bugatti\_77 Start: 45605, Stop: 45381, Start Num: 19

Candidate Starts for Bugatti 77: (Start: 19 @45605 has 23 MA's), (27, 45554), (35, 45485), (36, 45473), (39, 45446), Gene: Danforth\_98 Start: 50435, Stop: 50181, Start Num: 15 Candidate Starts for Danforth\_98: (Start: 15 @50435 has 11 MA's), (24, 50375), (25, 50372), (33, 50309), (39, 50243), (43, 50192), Gene: DatBoi\_164 Start: 89086, Stop: 88796, Start Num: 14 Candidate Starts for DatBoi\_164: (Start: 14 @89086 has 3 MA's), (23, 88999), (26, 88981), (29, 88957), (34, 88915), (36, 88882), (39, 88855), Gene: Dixon\_96 Start: 49840, Stop: 49586, Start Num: 15 Candidate Starts for Dixon\_96: (Start: 15 @49840 has 11 MA's), (24, 49780), (25, 49777), (33, 49714), (39, 49648), (43, 49597), Gene: DroogsArmy\_72 Start: 48061, Stop: 47822, Start Num: 17 Candidate Starts for DroogsArmy\_72: (9, 48178), (13, 48121), (Start: 17 @48061 has 3 MA's), (18, 48055), (22, 48028), (36, 47917), (40, 47875), Gene: Expelliarmus\_94 Start: 50054, Stop: 49800, Start Num: 15 Candidate Starts for Expelliarmus\_94: (Start: 15 @50054 has 11 MA's), (24, 49994), (25, 49991), (33, 49928), (39, 49862), (43, 49811), Gene: Fred313\_75 Start: 45223, Stop: 44999, Start Num: 19 Candidate Starts for Fred313\_75: (Start: 19 @45223 has 23 MA's), (27, 45172), (35, 45103), (36, 45091), (39, 45064), (42, 45016), Gene: Giroux\_76 Start: 45604, Stop: 45380, Start Num: 19 Candidate Starts for Giroux\_76: (Start: 19 @45604 has 23 MA's), (27, 45553), (35, 45484), (36, 45472), (39, 45445), Gene: Groundhog\_94 Start: 50110, Stop: 49856, Start Num: 15 Candidate Starts for Groundhog\_94: (Start: 15 @50110 has 11 MA's), (24, 50050), (25, 50047), (33, 49984), (39, 49918), (43, 49867), Gene: HINdeR\_72 Start: 47442, Stop: 47197, Start Num: 17 Candidate Starts for HINdeR\_72: (8, 47559), (Start: 17 @47442 has 3 MA's), (25, 47388), (32, 47340), (36, 47292), (39, 47265), (40, 47250), Gene: Heathen\_76 Start: 45318, Stop: 45094, Start Num: 19 Candidate Starts for Heathen\_76: (Start: 19 @45318 has 23 MA's), (27, 45267), (35, 45198), (36, 45186), (39, 45159), Gene: HelDan\_77 Start: 45534, Stop: 45310, Start Num: 19 Candidate Starts for HelDan\_77: (Start: 19 @45534 has 23 MA's), (27, 45483), (35, 45414), (36, 45402), (39, 45375), Gene: Hookmount\_77 Start: 45558, Stop: 45334, Start Num: 19 Candidate Starts for Hookmount\_77: (Start: 19 @45558 has 23 MA's), (26, 45513), (36, 45426), (39, 45399), (41, 45378),

Gene: Idleandcovert\_78 Start: 45605, Stop: 45381, Start Num: 19 Candidate Starts for Idleandcovert\_78: (Start: 19 @45605 has 23 MA's), (27, 45554), (35, 45485), (36, 45473), (39, 45446), Gene: Jsquared\_84 Start: 46389, Stop: 46171, Start Num: 20 Candidate Starts for Jsquared\_84: (Start: 19 @46392 has 23 MA's), (Start: 20 @46389 has 3 MA's), (22, 46368), (36, 46260), (39, 46233), Gene: Kimona\_72 Start: 43820, Stop: 43602, Start Num: 20 Candidate Starts for Kimona\_72: (Start: 20 @43820 has 3 MA's), (22, 43799), (28, 43760), (35, 43703), (36, 43691), (39, 43664), (40, 43649), Gene: Koduck\_80 Start: 45731, Stop: 45513, Start Num: 20 Candidate Starts for Koduck\_80: (Start: 19 @45734 has 23 MA's), (Start: 20 @45731 has 3 MA's), (22, 45710), (36, 45602), (39, 45575), Gene: L5\_74 Start: 45884, Stop: 45666, Start Num: 20 Candidate Starts for L5\_74: (2, 46196), (4, 46124), (5, 46106), (11, 45998), (12, 45989), (Start: 19 @45887 has 23 MA's), (Start: 20 @45884 has 3 MA's), (22, 45863), (36, 45755), (39, 45728), Gene: Lambert1\_77 Start: 45559, Stop: 45335, Start Num: 19 Candidate Starts for Lambert1\_77: (Start: 19 @45559 has 23 MA's), (26, 45514), (36, 45427), (39, 45400), (41, 45379), Gene: Margo\_77 Start: 45584, Stop: 45360, Start Num: 19 Candidate Starts for Margo\_77: (Start: 19 @45584 has 23 MA's), (26, 45539), (36, 45452), (39, 45425), (41, 45404), Gene: MyraDee\_89 Start: 48286, Stop: 48041, Start Num: 16 Candidate Starts for MyraDee\_89: (Start: 16 @48286 has 1 MA's), (Start: 19 @48259 has 23 MA's), (24, 48232), (31, 48178), (37, 48121), (38, 48118), (39, 48106), Gene: NearlyHeadless\_98 Start: 50172, Stop: 49918, Start Num: 15 Candidate Starts for NearlyHeadless\_98: (Start: 15 @50172 has 11 MA's), (24, 50112), (25, 50109), (33, 50046), (39, 49980), Gene: Noella\_78 Start: 45560, Stop: 45336, Start Num: 19 Candidate Starts for Noella\_78: (Start: 19 @45560 has 23 MA's), (26, 45515), (36, 45428), (39, 45401), (41, 45380), Gene: Norbert\_73 Start: 45557, Stop: 45333, Start Num: 19 Candidate Starts for Norbert\_73: (Start: 19 @45557 has 23 MA's), (26, 45512), (36, 45425), (39, 45398), (41, 45377), Gene: Panamaxus\_74 Start: 45559, Stop: 45335, Start Num: 19 Candidate Starts for Panamaxus\_74: (Start: 19 @45559 has 23 MA's), (26, 45514), (36, 45427), (39, 45400), (41, 45379),

Gene: Phillis\_94 Start: 49179, Stop: 48931, Start Num: 15 Candidate Starts for Phillis\_94: (Start: 15 @49179 has 11 MA's), (39, 48993),

Gene: Pistachio\_78 Start: 45152, Stop: 44928, Start Num: 19 Candidate Starts for Pistachio\_78: (Start: 19 @45152 has 23 MA's), (27, 45101), (35, 45032), (36, 45020), (39, 44993),

Gene: Pocahontas\_76 Start: 45555, Stop: 45331, Start Num: 19 Candidate Starts for Pocahontas\_76: (Start: 19 @45555 has 23 MA's), (26, 45510), (36, 45423), (39, 45396), (41, 45375),

Gene: Popcicle\_77 Start: 45555, Stop: 45331, Start Num: 19 Candidate Starts for Popcicle\_77: (Start: 19 @45555 has 23 MA's), (26, 45510), (36, 45423), (39, 45396), (41, 45375),

Gene: Puppy\_78 Start: 45222, Stop: 44998, Start Num: 19 Candidate Starts for Puppy\_78: (Start: 19 @45222 has 23 MA's), (27, 45171), (35, 45102), (36, 45090), (39, 45063),

Gene: QuinnKiro\_76 Start: 45558, Stop: 45334, Start Num: 19 Candidate Starts for QuinnKiro\_76: (Start: 19 @45558 has 23 MA's), (26, 45513), (36, 45426), (39, 45399), (41, 45378),

Gene: ResDef\_75 Start: 45561, Stop: 45337, Start Num: 19 Candidate Starts for ResDef\_75: (Start: 19 @45561 has 23 MA's), (26, 45516), (36, 45429), (39, 45402), (41, 45381),

Gene: Roary\_99 Start: 50309, Stop: 50055, Start Num: 15 Candidate Starts for Roary\_99: (Start: 15 @50309 has 11 MA's), (24, 50249), (25, 50246), (33, 50183), (39, 50117),

Gene: Saintus\_92 Start: 47043, Stop: 46783, Start Num: 15 Candidate Starts for Saintus\_92: (1, 47430), (6, 47220), (Start: 15 @47043 has 11 MA's), (25, 46980), (39, 46845), (43, 46794),

Gene: SaturnRing\_77 Start: 45605, Stop: 45381, Start Num: 19 Candidate Starts for SaturnRing\_77: (Start: 19 @45605 has 23 MA's), (27, 45554), (35, 45485), (36, 45473), (39, 45446),

Gene: Scout\_76 Start: 44781, Stop: 44557, Start Num: 19 Candidate Starts for Scout\_76: (Start: 19 @44781 has 23 MA's), (27, 44730), (35, 44661), (36, 44649), (39, 44622),

Gene: Serenity\_84 Start: 46452, Stop: 46231, Start Num: 19 Candidate Starts for Serenity\_84: (2, 46761), (3, 46710), (4, 46689), (5, 46671), (11, 46563), (Start: 19 @46452 has 23 MA's), (Start: 20 @46449 has 3 MA's), (22, 46428), (36, 46320), (39, 46293),

Gene: Smeadley\_97 Start: 50176, Stop: 49922, Start Num: 15 Candidate Starts for Smeadley\_97: (Start: 15 @50176 has 11 MA's), (24, 50116), (25, 50113), (33, 50050), (39, 49984), (43, 49933), Gene: SpeedDemon\_1620 Start: 90515, Stop: 90225, Start Num: 14 Candidate Starts for SpeedDemon\_1620: (Start: 14 @90515 has 3 MA's), (23, 90428), (26, 90410), (29, 90386), (34, 90344), (36, 90311), (39, 90284),

Gene: Stephig9\_98 Start: 50539, Stop: 50273, Start Num: 15 Candidate Starts for Stephig9\_98: (6, 50707), (Start: 15 @50539 has 11 MA's), (24, 50473), (25, 50470), (33, 50401), (39, 50335), (41, 50314),

Gene: TNguyen7\_78 Start: 45563, Stop: 45339, Start Num: 19 Candidate Starts for TNguyen7\_78: (Start: 19 @45563 has 23 MA's), (27, 45512), (35, 45443), (36, 45431), (39, 45404),

Gene: Texage\_75 Start: 45559, Stop: 45335, Start Num: 19 Candidate Starts for Texage\_75: (Start: 19 @45559 has 23 MA's), (26, 45514), (36, 45427), (39, 45400), (41, 45379),

Gene: Timshel\_73 Start: 47878, Stop: 47633, Start Num: 17 Candidate Starts for Timshel\_73: (Start: 17 @47878 has 3 MA's), (22, 47839), (30, 47794), (36, 47728), (39, 47701), (40, 47686),

Gene: TipsytheTRex\_80 Start: 46454, Stop: 46233, Start Num: 19 Candidate Starts for TipsytheTRex\_80: (2, 46763), (3, 46712), (4, 46691), (5, 46673), (11, 46565), (Start: 19 @46454 has 23 MA's), (Start: 20 @46451 has 3 MA's), (22, 46430), (36, 46322), (39, 46295),

Gene: Todacoro\_77 Start: 45558, Stop: 45334, Start Num: 19 Candidate Starts for Todacoro\_77: (Start: 19 @45558 has 23 MA's), (26, 45513), (36, 45426), (39, 45399), (41, 45378),

Gene: Veracruz\_74 Start: 45559, Stop: 45335, Start Num: 19 Candidate Starts for Veracruz\_74: (Start: 19 @45559 has 23 MA's), (26, 45514), (36, 45427), (39, 45400), (41, 45379),